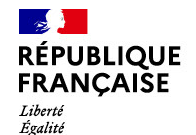

Fraternité

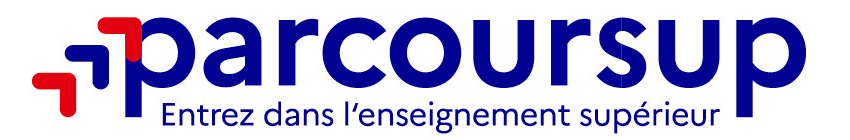

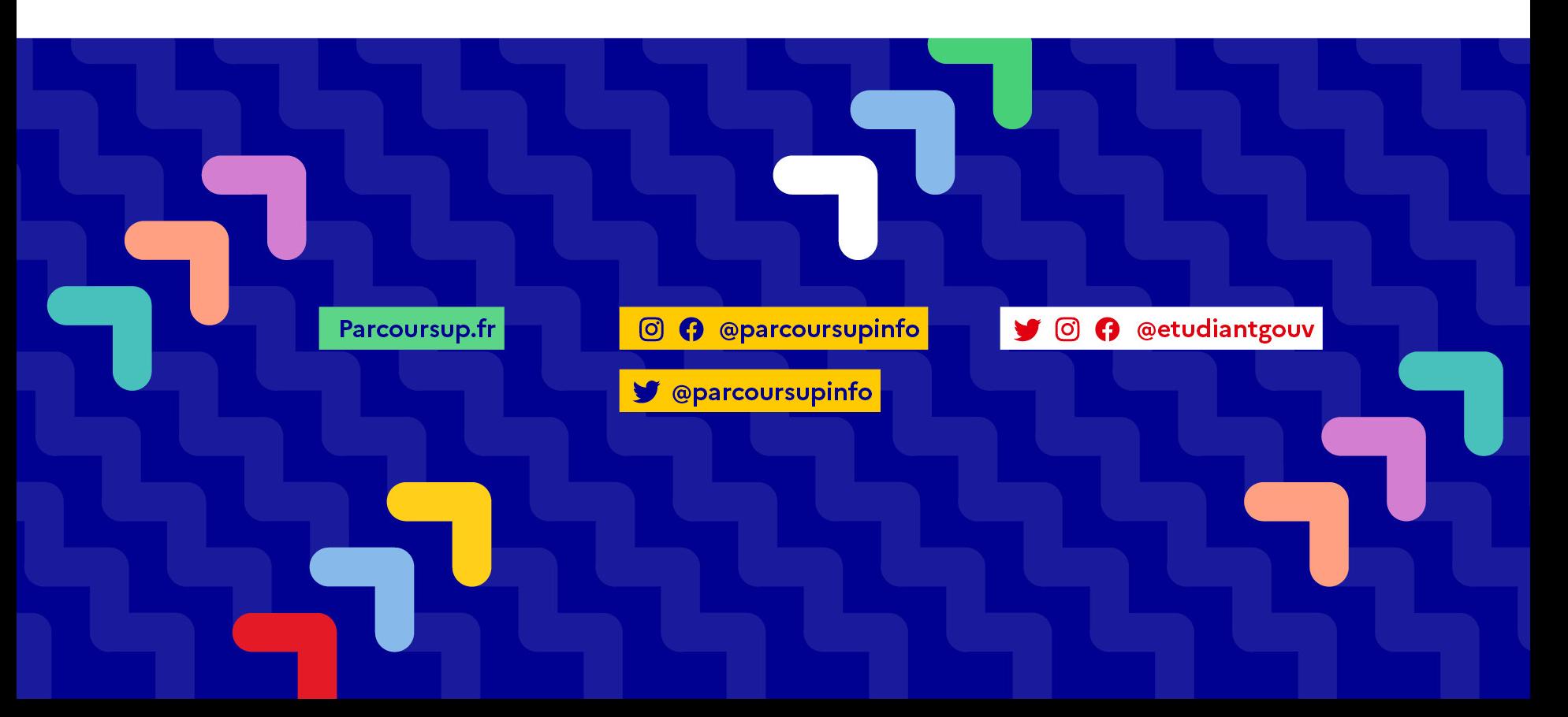

*Permanences des psychologues de l'Education Nationale (conseil en orientation scolaire)*

- Ø *Au lycée :*
- *Mme GUILLATAUD-LEMAR :*

*lundi, mardi après-midi, mercredi après-midi (semaine A)*

• *M MAURER : jeudi après-midi*

*Prendre RV auprès des documentalistes et CPE*

<sup>Ø</sup> *Au CIO de MASSY : 10 avenue du Noyer Lambert (ouvert pendant les vacances scolaires) : sur RDV , appeler le CIO : 01 69 53 68 75*

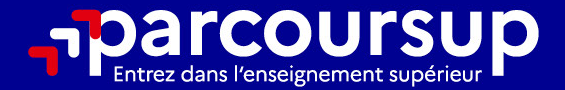

# Le calendrier 2023 en 3 étapes

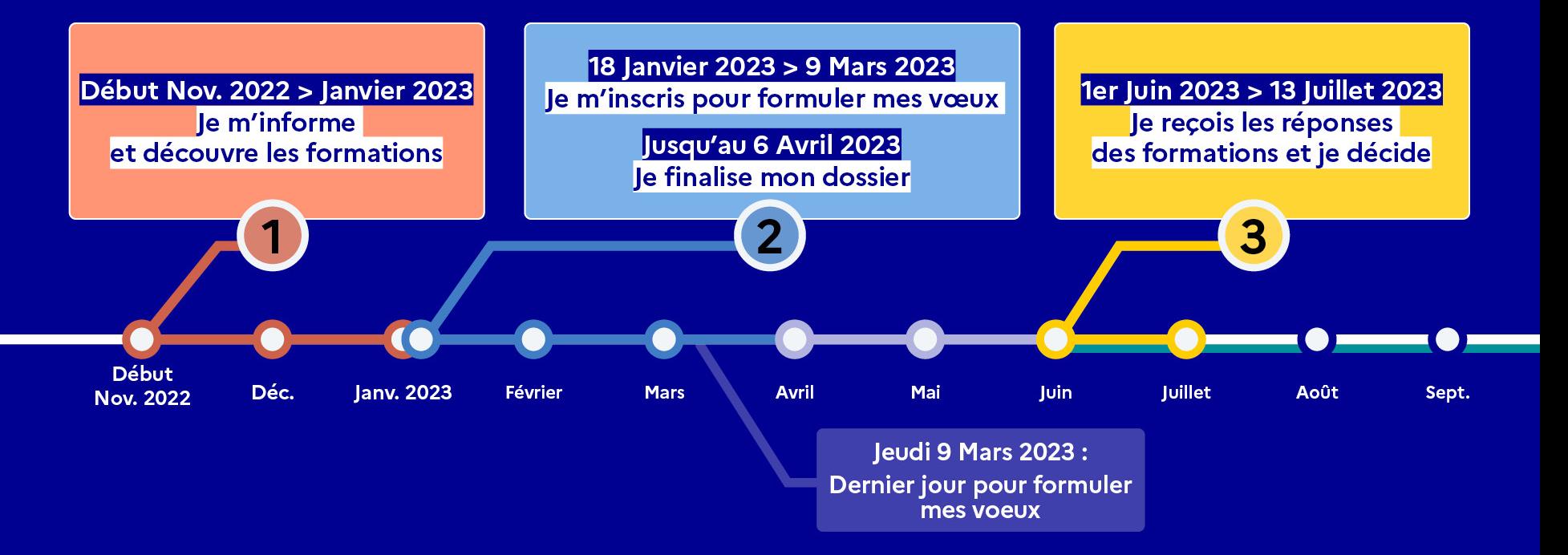

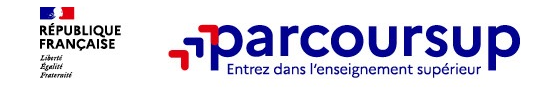

#### **21 000 formations référencées, dispensant des diplômes reconnus par l'État :**

#### • Des formations non sélectives :

les licences (Université) et les parcours d'accès aux études de santé (PASS)

#### • Des formations sélectives :

CPGE, BTS, BUT (Bachelor universitaire de technologie), formations en soins infirmiers (IFSI) et autres formations paramédicales, formations en travail social (EFTS), écoles d'ingénieur, de commerce et de management, Sciences Po/ Instituts d'Études Politiques, formations en apprentissage, écoles vétérinaires, formations aux métiers de la culture, du sport…

Prendre contact directement avec les établissements dont les formations ne se trouvent pas sur Parcoursup pour connaître leurs modalités de candidature

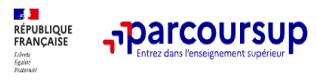

 $(1)$ 

 $\overline{\phantom{a}}$ 

 $(1)$ 

 $\sim$ 

 $(1)$ 

A Me connecter © Créer mon compte

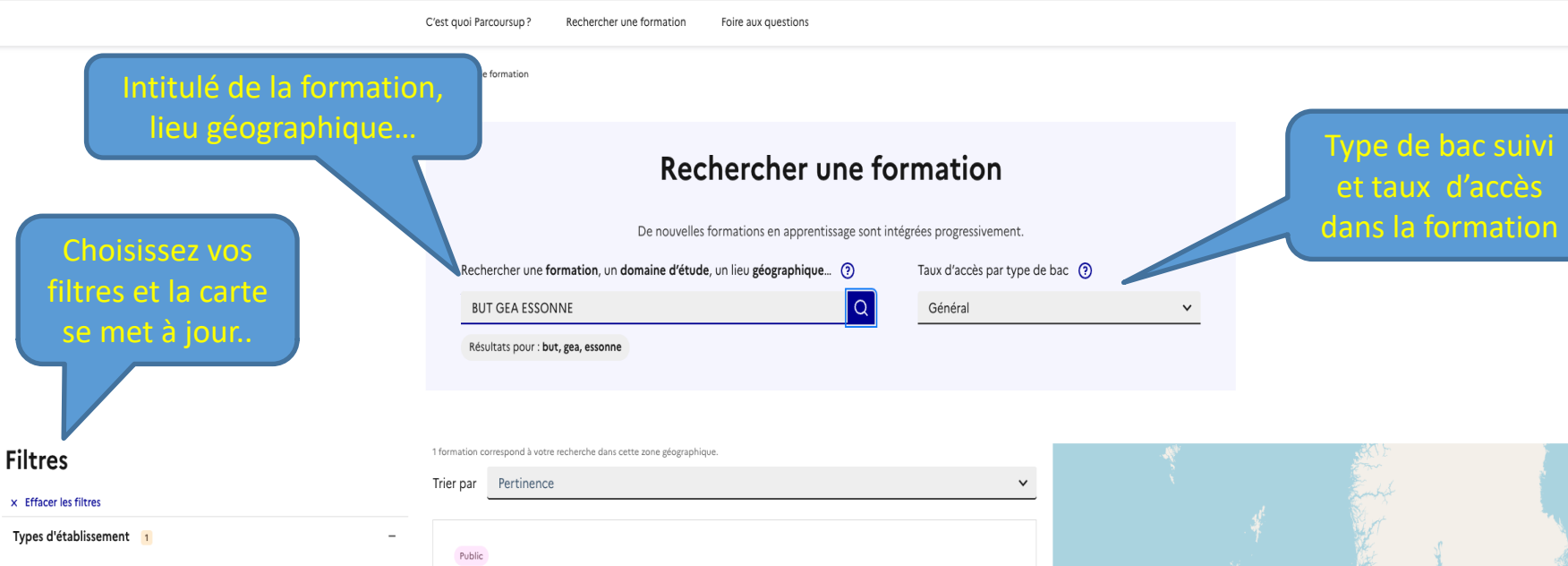

 $\vee$  Publics

Apprentissage

Formations hors apprentissage

Types de formation

 $\bigcap$  BUT

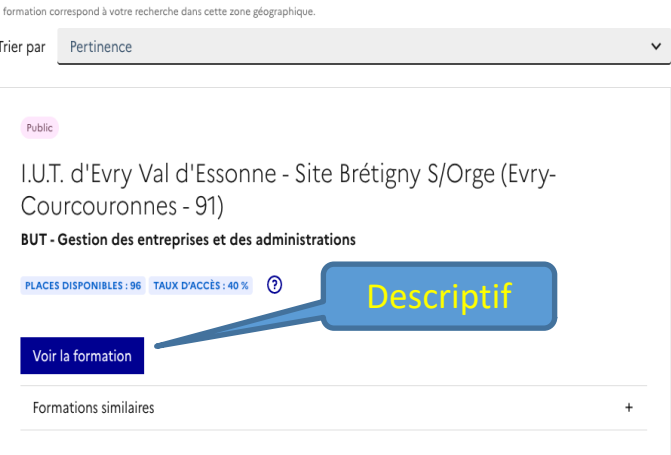

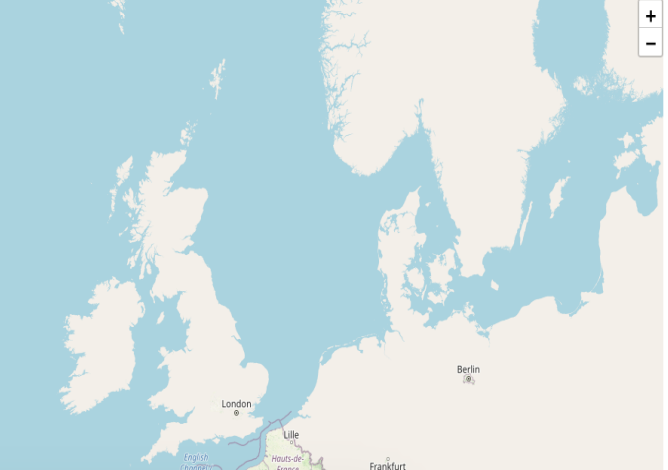

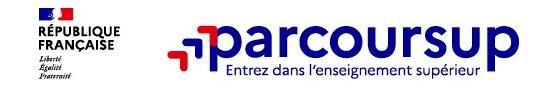

Pour chaque formation, une fiche d'information avec 6 onglets ou rubriques

**PUBLIC** 

#### I.U.T. d'Evry Val d'Essonne - Site Brétigny S/Orge (Evry-Courcouronnes - 91)

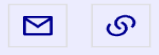

**BUT - Gestion des entreprises et des administrations** 

**FORMATION SÉLECTIVE** 

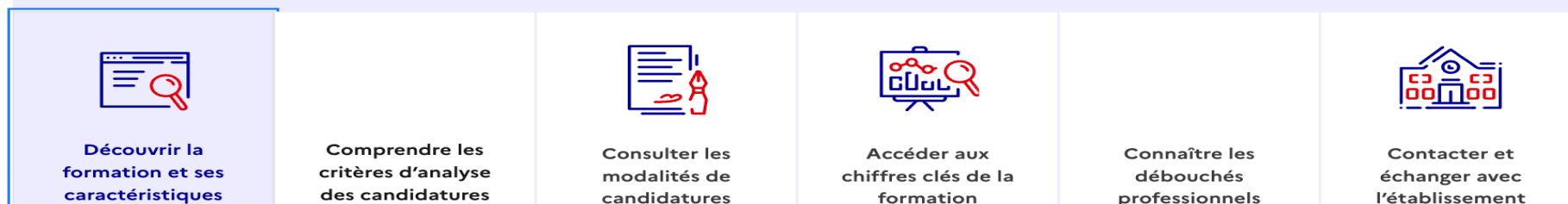

#### Présentation de la formation

Le BUT GEA propose un enseignement fondamental en gestion sur 3 années.Un tronc commun pendant la première année aborde les matières essentielles liées à la gestion et àl'expression.Un choix de quatre parcours permet de se spécialiser dès la 2ème année :- Gestion comptable, fiscale et financière- Gestion et pilotage des ressources humaines- Gestion, entrepreneuriat et management d'activités-Contrôle de gestion et pilotage de la performance

#### **Certification**

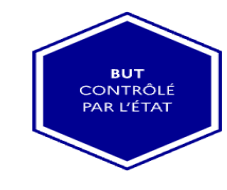

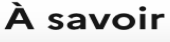

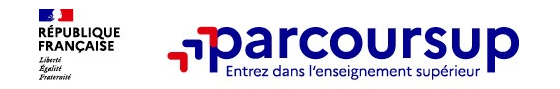

- **Découvrir la formation et ses caractéristiques** : le **statut de l'établissement**, les contenus et l'organisation des enseignements, les dispositifs pédagogiques, les **frais de scolarité**, les dates des journées portes ouvertes...
- **Comprendre les critères d'analyse des candidatures** : degrés d'importance des différents critères pour l'admission (résultats scolaires, compétences et savoir-faire, savoir-être, motivation et cohérence du projet, engagements….), attendus de la formation, ainsi que des conseils pour formuler sa candidature.
- **Consulter les modalités de candidature** : en particulier les conditions pour candidater, les modalités et calendrier des épreuves écrites/orales, prévues par certaines formations sélectives et les éventuels frais associés
- **Accéder aux chiffres clés de la formation :** nombre de places en 2023, taux d'accès des bacheliers en 2022, répartition par type de bac, (ex. BUT GEA – IUT de Bretigny/Orge : bac généraux 65 %, bacs technologiques 35 %), taux de réussite et d'insertion professionnelle (pour la majorité des BTS et mentions complémentaires)
- **Connaitre les débouchés professionnels** : possibilités de poursuite d'études
- **Contacter et échanger avec l'établissement** : contacts des référents de la formation, en particulier le référent handicap

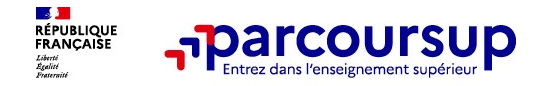

## **PREMIÈRE ÉTAPE**

## <sup>è</sup> **S'inscrire sur Parcoursup et enregistrer ses vœux**

<sup>è</sup> **Du 18 janvier au 9 mars 2023**

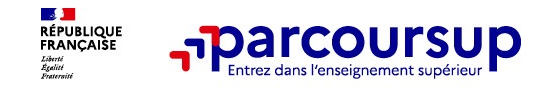

## **S'inscrire sur Parcoursup**

>**Une adresse mail valide et consultée régulièrement jusqu'au bout de la procédure** : pour échanger et recevoir les informations sur votre dossier

>**L'INE** (identifiant national élève) : sur les bulletins scolaires ou le relevé de notes des épreuves anticipées du baccalauréat

>Toute la procédure d'inscription doit être faite en **une seule fois**, prévoir un temps suffisant.

>L'inscription doit être faite sur un **ordinateur** (éviter les tablettes et les smartphones)

*Important : renseignez un numéro de portable pour recevoir les alertes envoyées par la plateforme. Les* **parents ou tuteurs légaux** *peuvent également renseigner leur numéro de portable pour recevoir les mêmes alertes.*

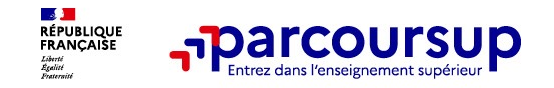

### Formuler librement vos vœux sur Parcoursup

- **> Jusqu'à 10 vœux et 10 vœux supplémentaires pour des formations en apprentissage**
- **> Pour des formations sélectives** (Classes prépa, STS, IUT, écoles, IFSI, IEP…) **et non sélectives**  (licences, PPPE ou PASS)
- **> Des vœux qui doivent être motivés** : en quelques lignes, le lycéen explique ce qui motive chacun de ses vœux. Il est accompagné par son professeur principal
- **> Des vœux qui n'ont pas besoin d'être classés** : aucune contrainte de hiérarchisation pour éviter toute autocensure
- > La date de formulation des vœux n'est pas prise en compte pour l'examen du dossier
- **> Des vœux qui ne sont connus que de vous** : la formation ne connait que le vœu qui la concerne

**Conseil : diversifiez vos vœux et évitez impérativement de n'en formuler qu'un seul** (en 2022, les candidats ont confirmé 12 vœux en moyenne).

#### **Focus sur les vœux multiples**

- ➢Cela concerne les vœux pour des formations dites « sélectives » (Classes prépa, BTS, BUT, écoles, IFSI, IEP…)
- ➢Par exemple : la formation BTS « Management commercial opérationnel » est un vœu, et tous les établissements le proposant, à l'échelle nationale, sont autant de sous-vœux.
- ➢Chaque vœu multiple est donc composé de sous-vœux qui correspondent chacun à un établissement différent. Vous pouvez choisir un ou plusieurs établissements, sans avoir besoin de les classer. DANS LA LIMITE DE 20 SOUS-VŒUX

**Le cas de PASS** : Demander la licence PASS IDF permet de choisir jusqu'à toutes les UFR médicales en Île-de-France : le nombre de sous-vœux n'est pas limité et n'est pas décompté dans le nombre maximum de sous-vœux autorisés.

A noter: rassurez-vous, dans votre dossier Parcoursup, un compteur de vœux permet de suivre le nombre de vœux multiples et de sous-vœux formulés.

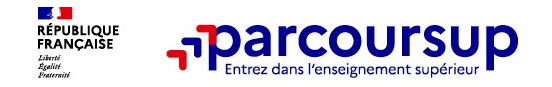

#### **Les vœux multiples:**

#### *Les formations dont le nombre de sous-vœux n'est pas limité:*

**\* Les IFSI** (Instituts de Formation en Soins Infirmiers) et **les instituts d'orthophonie, orthoptie et audioprothèse** regroupés à **l'échelle territoriale**. *A noter : limitation de 5 vœux multiples maximum par filière (par exemple : 5 groupements d'IFSI)*

**\* Les écoles d'ingénieurs et de commerce/management** regroupées **en réseau** et qui **recrutent sur concours commun**

**\* Le réseau des Sciences Po / IEP** (Aix, Lille, Lyon, Rennes, Saint-Germain-en-Laye, Strasbourg et Toulouse) et **Sciences Po / IEP Paris**

**\* Les parcours spécifiques "accès santé" (PASS) en Ile-de-France** regroupés à l'échelle régionale

\* **Le concours commun post – bac, des écoles nationales vétérinaires**

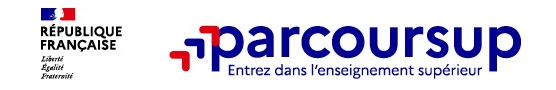

## Focus sur le secteur géographique

#### Pour les formations sélectives (BTS, BUT, IFSI, écoles...)

> Il n'y a pas de secteur géographique. Les lycéens peuvent faire des vœux pour les formations qui les intéressent où qu'elles soient, dans leur académie ou en dehors.

#### > Pour les formations non-sélectives (licences, PPPE, PASS)

Les lycéens peuvent faire des vœux pour les formations qui les intéressent dans leur académie ou en dehors. Lorsque la licence, le PPPE ou le PASS est très demandé, une priorité au secteur géographique (généralement l'académie) s'applique : un pourcentage maximum de candidats résidant en dehors du secteur géographique est alors fixé par le recteur.

> Secteur géographique Ile-de-France : il n'est fait aucune distinction entre les 3 académies de Créteil, Paris et Versailles.

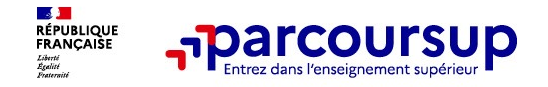

## Focus sur les vœux en apprentissage

- **> Jusqu'à 10 vœux en apprentissage**, en plus des 10 autres vœux autorisés
- **> Pas de date limite pour formuler des vœux en apprentissage** (pour la majorité des formations en apprentissage)
- **> Une rubrique spécifique dans votre dossier pour vos vœux en apprentissage**

**Rappel** : les centres de formation en apprentissage ont pour mission d'accompagner les candidats en apprentissage pour trouver un employeur et signer un contrat d'apprentissage. Retrouvez des conseils pour trouver un employeur sur Parcoursup.fr

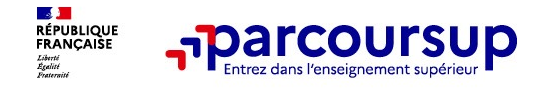

### Dispositif d'accès des bacheliers professionnels en STS

- Un dispositif expérimental depuis 2017 pour **faciliter l'accès des bacheliers professionnels en BTS,** filière d'enseignement supérieur dans lesquelles ils réussissent le mieux
- **Lorsque le conseil de classe porte un avis favorable sur la poursuite d'études dans les BTS souhaitées, le lycéen est considéré comme prioritaire pour être admis (selon le quota des places réservées aux bacs professionnels)**
- En 2022, 97.1% des bacheliers professionnels avec un avis favorable à la poursuite d'études supérieures en BTS, ont reçu une proposition d'admission (96% en 2021).

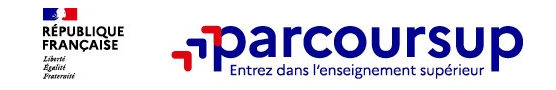

## Finaliser son dossier et confirmer vos vœux

- **Pour que les vœux saisis deviennent définitifs sur Parcoursup, les candidats doivent obligatoirement :**
- > **Compléter leur dossier :**
	- >projet de formation motivé pour chaque vœu formulé
	- >rubrique « préférence et autres projets »
	- >pièces complémentaires demandées par certaines formations
	- >rubrique « activités et centres d'intérêt » (facultative)
- > **Confirmer chacun de leurs vœux**

**Un vœu non confirmé avant le 6 avril 2023 (23h59 - heure de Paris) ne sera pas examiné par la formation**

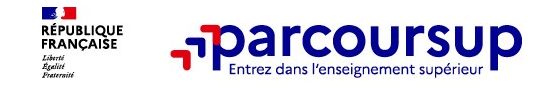

## La rubrique « préférence et autres projets »

- **Rubrique obligatoire dans laquelle le candidat indique :**
- **ses préférences parmi les vœux formulés ou pour un domaine particulier.** Ces informations seront très utiles aux commissions d'accès à l'enseignement supérieur (CAES) qui accompagnent les candidats n'ayant pas eu de proposition d'admission à partir du 1er juillet 2023.

**s'il souhaite candidater dans des formations hors Parcoursup** ou s'il a des projets professionnels ou personnels, en dehors de la plateforme.

**A noter** : ces informations sont confidentielles et ne sont pas transmises aux formations. Elles permettent simplement de mieux suivre les candidats durant la procédure et de mieux analyser leurs motivations et besoins.

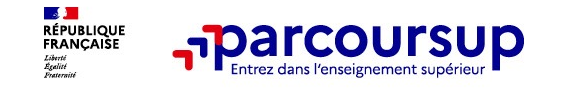

## La rubrique « Activités et centre d'intérêts »

#### • **Rubrique facultative où le candidat :**

- **renseigne des informations qui ne sont pas liées à sa scolarité et que le candidat souhaite porter à la connaissance des formations** (ex : activités extrascolaires, stages / job, pratiques culturelles ou sportives…)
- Un espace pour **faire connaitre ses engagements** : vie lycéenne, engagement associatif, service civique ou SNU, cordées de la réussite, etc…

Un atout pour se démarquer, parler davantage de soi et mettre en avant des qualités, des compétences ou des expériences qui ne transparaissent pas dans les bulletins scolaires

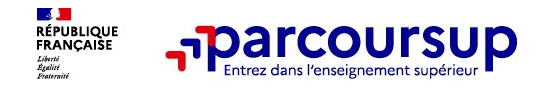

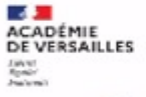

#### **Procédure Parcoursup 2023**

#### Nouveautés et particularités

#### Pièces complémentaires : dossiers artistiques

• Pour les vœux en Diplôme national d'art (DNA), les dossiers artistiques seront à télécharger sur des sites tiers, extérieurs à Parcoursup, le candidat devra attester sur Parcoursup avoir bien compris qu'il devait télécharger son dossier sur un autre site Exemple de formation DNA dans l'académie de Versailles : Ecole Nationale Supérieure d'Art de Cergy

#### Pièces complémentaires : attestation de compétences

• L1 STAPS : les candidats pourront télécharger une attestation vierge dont ils pourront se servir pour attester, avec la signature d'enseignants, de leurs compétences sportives ou autres. Ils seront libres de l'utiliser ou non.

#### **Pièces complémentaires : Questionnaires**

- L1 STAPS et DEUST métiers de la forme : questionnaire en lien avec les attendus → accessible dans le dossier une fois que le candidat aura formulé le vœu
- L1 Sciences et en L1 Droit : une attestation de passation de questionnaire est à télécharger et joindre au dossier lorsque le candidat formule ces vœux

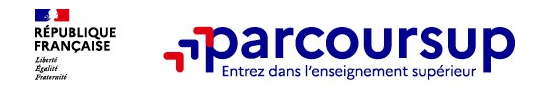

•

## L'attestation de passation du questionnaire pour les vœux en licence de droit et sciences

• **Obligatoire pour les candidats qui formulent des vœux en licence de Droit ou dans les licences de Sciences :**

#### • **Un questionnaire en ligne sur le site Terminales2022-2023.fr**

- à Accessible (**à partir du 18 janvier 2023**) à partir des fiches de formations concernées ;
- $\rightarrow$  Pour avoir un aperçu des connaissances et des compétences à mobiliser dans la formation demandée ;
- $\rightarrow$  Les résultats n'appartiennent qu'au seul candidat : **pas de transmission aux universités.** 
	- **Une attestation de passation à télécharger est à joindre à son dossier Parcoursup avant le 6 avril 2023 23h59 (heure de Paris).**

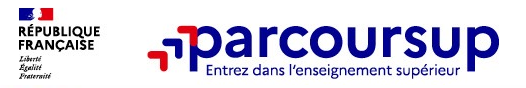

## **Procédure Parcoursup 2023**

#### Etudes médicales et paramédicales

#### **PASS/L.AS**

Dispositif Tutorats santé : permet aux candidats de prendre contact avec des étudiants en santé

#### **IFSI**

-499

**ACADÉMIE** DE VERSAILLES Librat<br>Roman<br>Paularmit

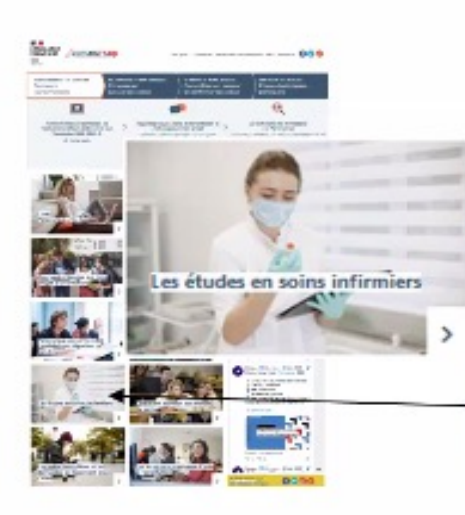

Un questionnaire d'auto-positionnement sera intégré sur la page d'accueil des formations IFSI afin de faire prendre conscience aux candidats des réalités et enjeux de la formation et du métier d'infirmier Attention : il s'agit d'une auto-évaluation, rien n'est à téléverser au dossier, mais ils

doivent avoir pris connaissance de ces informations (réponse obligatoire pour finaliser le dossier de candidature

Projet de Formation Motivé (PFM) élargi à plus de 1500 caractères Et Guide d'accompagnement pour la rédaction du PFM

(qui compte en moyenne 30% dans l'évaluation du dossier)

Tout est présenté sur la page d'information des IFSI accessible depuis la page d'accueil du site www.parcoursup.fr

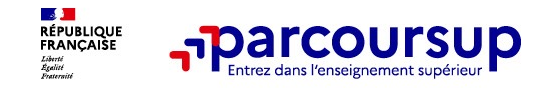

## Rappel : Parcoursup ne décide pas de votre affectation

• **Aucun algorithme de Parcoursup ne fait l'analyse de votre candidature**

- Ce sont les enseignants de la formation qui analysent votre candidature dans le cadre d'une commission d'examen des vœux (ou jury). Cette commission définit les modalités et les critères d'analyse des candidatures renseignés sur cette fiche.
- **Parcoursup n'analyse aucune candidature. Avec Parcoursup, il n'y a pas de tirage au sort.**

#### • **Aucun algorithme de Parcoursup ne décide de votre affectation**

- Apres analyse des candidatures, les formations transmettent un classement qui sert de base aux propositions d'admission formulées via Parcoursup aux candidats à partir du 1er juin 2023.
- Chaque candidat choisit en fonction des propositions d'admission qu'il reçoit, à partir du 1er juin 2023. **Parcoursup garantit à chaque candidat la liberté de choix, la possibilité de garder des vœux pour lesquels il est en liste d'attente et d'avoir le dernier mot.**

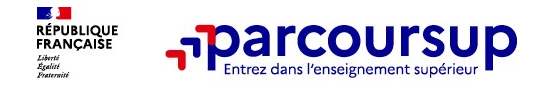

## **DEUXIÈME ÉTAPE**

## **La phase d'admission :**

*Propositions des établissements et réponses des élèves*

## **Du 1er juin au 13 juillet 2023**

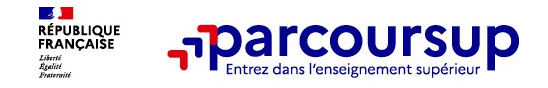

## Des alertes dès qu'un candidat reçoit une proposition d'admission

- **par SMS et par mail dans sa messagerie personnelle** (rappel)
	- : une adresse mail valide et régulièrement consultée et un numéro de portable sont demandés au moment de l'inscription Parcoursup)
- **par notification sur l'application Parcoursup** (application téléchargeable à partir du 1<sup>er</sup> juin 2023)
- **dans la messagerie intégrée au dossier** candidat sur **Parcoursup**

**Info** : les parents sont également prévenus lorsqu'ils ont renseigné leur adresse mail et leur numéro de portable dans le dossier Parcoursup de leur enfant

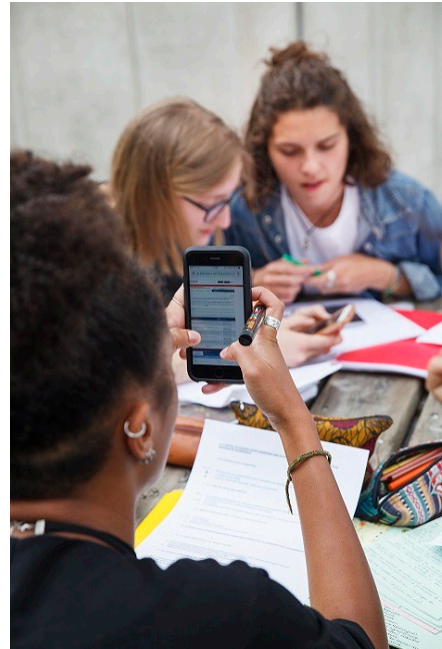

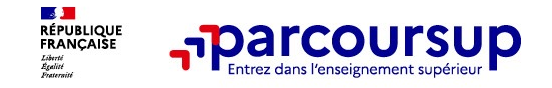

## La phase d'admission principale : 1<sup>er</sup> juin au 13 juillet 2023

- >Avant le démarrage de la phase de la phase d'admission, repensez à vos vœux, à ceux qui vous intéressent vraiment car **il faudra faire un choix.**
- >Les candidats consultent **les réponses des formations le 1er juin 2023**
- >**Ils reçoivent les propositions d'admission au fur et à mesure et en continu :** chaque fois qu'un candidat fait un choix entre plusieurs propositions, il libère des places qui sont immédiatement proposées à d'autres candidats en liste d'attente.
- >Les candidats doivent obligatoirement **répondre** à chaque proposition d'admission reçue **avant la date limite indiquée dans leur dossier.** En l'absence de réponse, la proposition est retirée.
- >Parcoursup permet aux candidats de changer d'avis au fur et à mesure des propositions reçues. **Parcoursup permet de conserver les vœux en attente et les candidats peuvent suivre la situation qui évolue en fonction des places libérées**. Des indicateurs seront disponibles pour chaque vœu

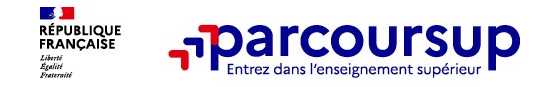

## Les réponses des formations et les choix des candidats

> **Formation sélective (BTS, BUT, classe prépa, IFSI, écoles, …)** 

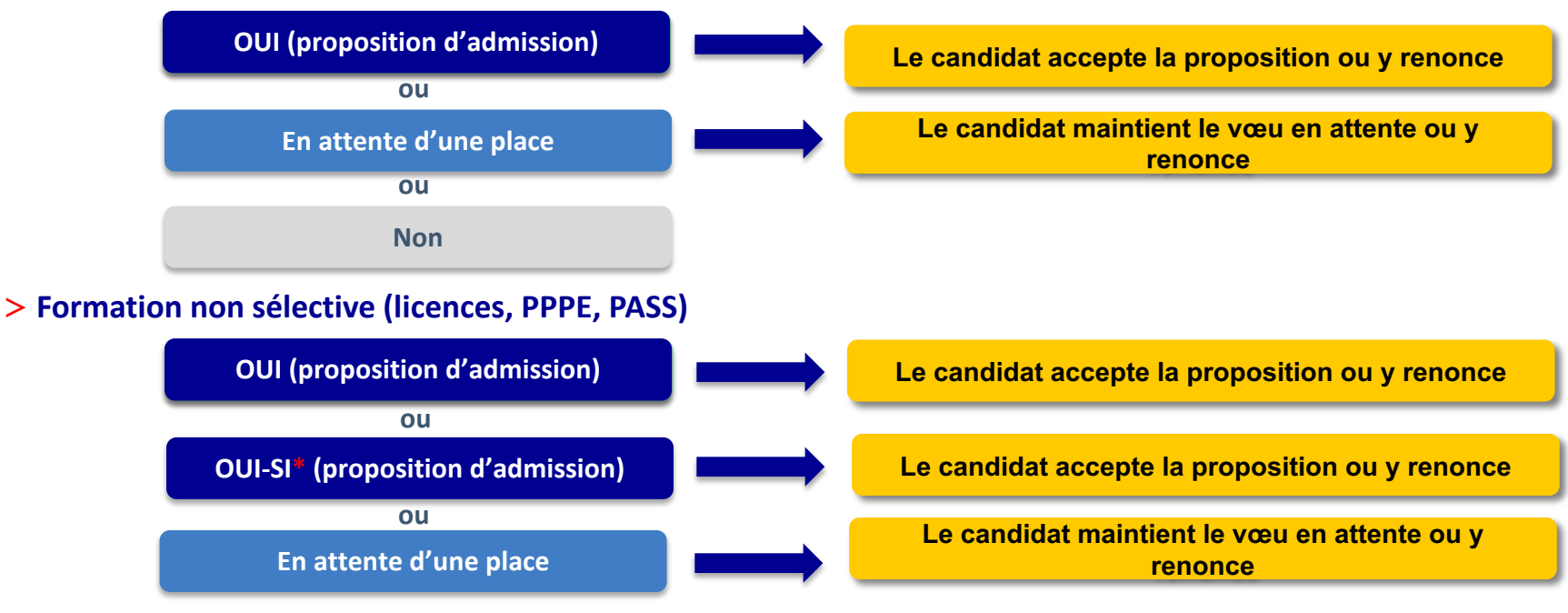

**\*** Oui-si : le candidat est accepté à condition de suivre un parcours de réussite (remise à niveau, tutorat..)

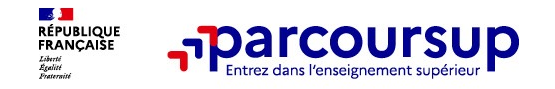

## Comment répondre aux propositions d'admission ? (1/2)

- > **Le lycéen reçoit une seule proposition d'admission et il a des vœux en attente :**
	- Il accepte la proposition (ou y renonce). Il peut ensuite indiquer le(s) vœu(x) en attente qu'il souhaite conserver (cette possibilité existe jusqu'au moment de l'archivage des vœux en attente)
	- S'il accepte définitivement la proposition, cela signifie qu'il renonce à tous ses autres vœux. Il consulte alors les modalités d'inscription administrative de la formation acceptée
- > **Le lycéen reçoit plusieurs propositions d'admission et il a des vœux en attente :**
	- Il ne peut accepter **qu'une seule proposition à la fois**. En faisant un choix entre plusieurs propositions, il libère des places pour d'autres candidats en attente
	- Il peut indiquer le(s) vœu(x) en attente qu'il souhaite conserver
	- S'il accepte définitivement une proposition, cela signifie qu'il renonce aux autres vœux. Il consulte alors les modalités d'inscription administrative de la formation accepté

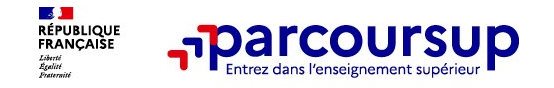

## Comment répondre aux propositions d'admission ? (2/2)

#### >**Le lycéen ne reçoit que des réponses « en attente »**

• des indicateurs s'affichent dans son dossier pour chaque vœu en attente et l'aident à suivre sa situation qui évolue jusqu'au 13 juillet 2023 en fonction des places libérées par d'autres candidats

#### >**Le lycéen ne reçoit que des réponses négatives (dans le cas où il n'a formulé que des vœux pour des formations sélectives)**

• dès le 1er juin 2023, il peut demander un conseil ou un accompagnement individuel ou collectif dans son lycée ou dans un CIO pour envisager d'autres choix de formation et préparer la phase complémentaire à partir du 15 juin 2023.

**A savoir** : la phase complémentaire permet de formuler jusqu'à 10 **nouveaux** vœux dans des formations qui ont des places vacantes

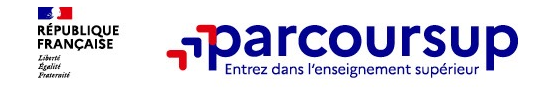

### Pour les candidats n'ayant pas reçu de proposition d'admission

- **> Dès le 1er juin 2023** : les lycéens qui n'ont fait que des demandes en formations sélectives et qui n'ont reçu que des réponses négatives peuvent **demander un accompagnement individuel ou collectif au lycée ou dans un CIO pour définir un nouveau projet d'orientation et préparer la phase complémentaire**
- **> Du 15 juin au 12 septembre 2023** : pendant la **phase complémentaire**, les lycéens peuvent **formuler jusqu'à 10 nouveaux vœux et répondre aux propositions dans des formations disposant de places disponibles**
- **> A partir du 1er juillet 2023** : les candidats n'ayant pas eu de proposition peuvent solliciter depuis leur dossier **l'accompagnement de la Commission d'Accès à l'Enseignement Supérieur (CAES)** de leur académie : elle étudie leur dossier et les aide à trouver une formation au plus près de leur projet en fonction des places disponibles

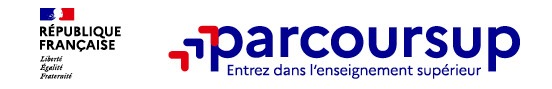

## L'inscription administrative dans la formation choisie

- Après **avoir accepté définitivement la proposition d'admission de son choix et après avoir eu ses résultats au baccalauréat,** le lycéen procède à son inscription administrative.
- L'inscription administrative se fait **directement auprès de l'établissement choisi** et pas sur Parcoursup.

#### • **Les modalités d'inscription sont propres à chaque établissement :**

- Consulter les modalités d'inscription indiquées dans le dossier candidat sur Parcoursup.
- **Respecter la date limite indiquée.**
- Si le futur étudiant s'inscrit dans une formation en dehors de Parcoursup, il doit **obligatoirement** remettre une attestation de désinscription ou de non inscription sur Parcoursup qu'il télécharge via la plateforme.

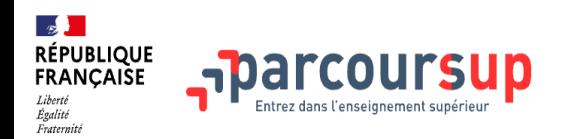

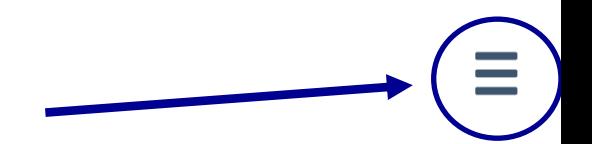

20 DÉCEMBRE - 18 JANVIER Découvrir les formations

**18 JANVIER - 9 MARS INCLUS** S'inscrire et ajouter ses vœux

**10 MARS - 6 AVRIL INCLUS** Compléter son dossier et confirmer ses vœux

**1ER JUIN - 13 JUILLET** Phase d'admission principale

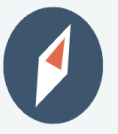

Je consolide mon projet d'orientation en participant aux Journées Portes Ouvertes dans les établissements

Les dates sont indiquées sur chaque fiche de présentation des formations

**O** Chercher une formation

Je m'inscris sur Parcoursup

 $\odot$ **Comment s'inscrire?** 

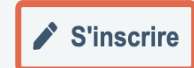

Je consulte le moteur de recherche des formations et j'ajoute mes voeux

> Nos conseils pour formuler et  $\bullet$ confirmer vos vœux

- **Comment formuler ses vœux ?**  $\odot$
- $\odot$ **Comment compléter son dossier** et confirmer ses vœux

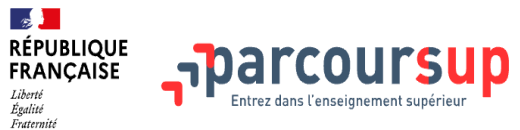

**Q** Chercher une formation

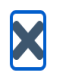

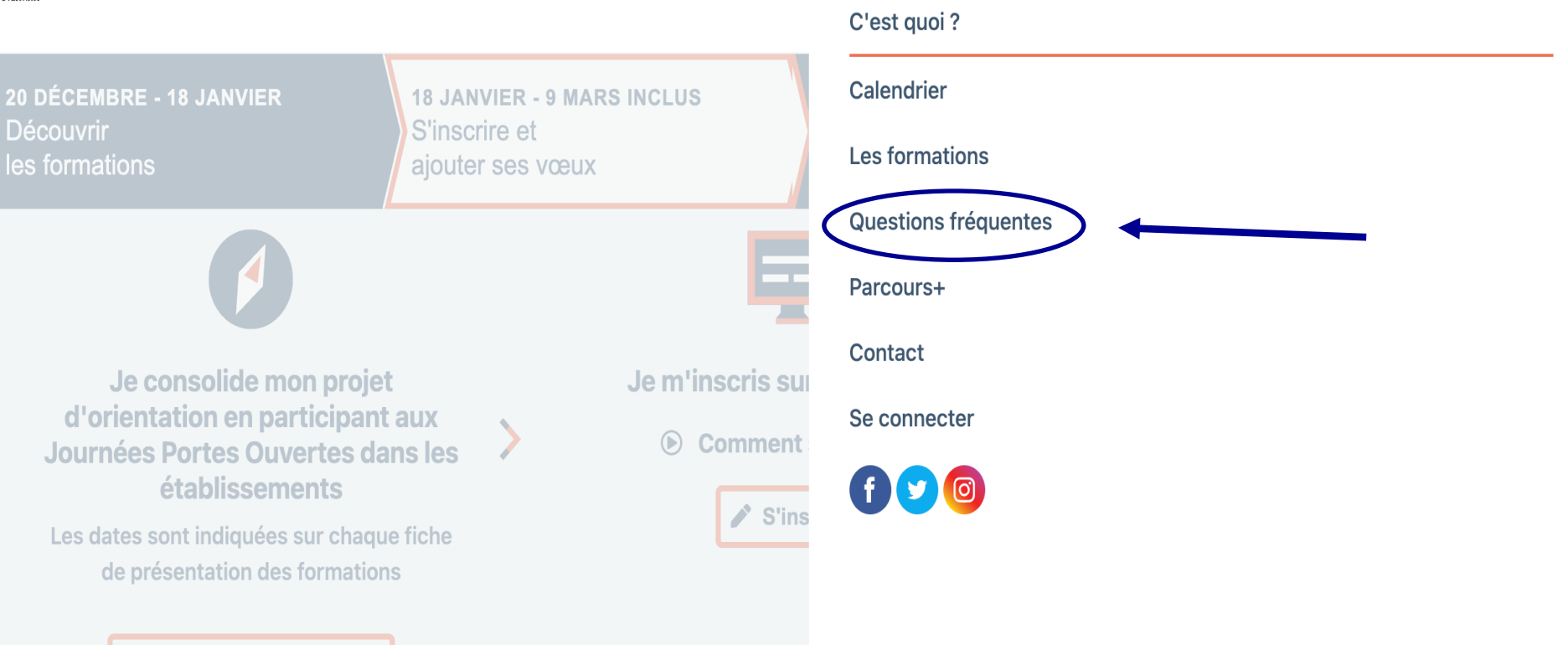

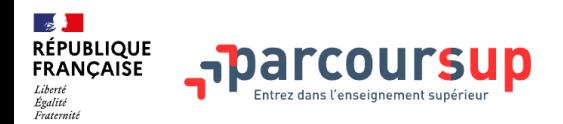

#### Questions fréquentes

ex: candidat, admission, voeux.

≺

 $\checkmark$ 

 $\checkmark$ 

 $\overline{\mathbf{v}}$ 

 $\alpha$ 

Cette page vous permet d'obtenir des informations détaillées sur la procédure d'admission. Elle sera enrichie régulièrement au fil des étapes..

#### Les étapes Parcoursup

S'inscrire sur la plateforme

#### **Formuler ses vœux**

A partir de quand puis-je saisir mes vœux sur Parcoursup ?

Quelle est la date limite pour formuler mes vœux ?

Une formation pour laquelle je formule un vœu est-elle informée des autres vœux que je formule ?

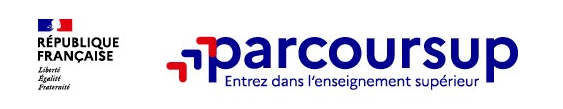

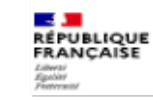

Centre d'information et d'orientation d'Eta<br>de Massy

Entre le 2 et le 1

## Demande de bourse et/ou de logement

- Créer son dossier social étudiant (DSE) sur www.messervices.etudiant.gouv.fr pour demander une bo et/ou un logement avant le 15 mai.
- Une fois le DSE créé, les demandes de logement en résidence universit peuvent être effectuées jusqu'à la rentrée en septembre

Toutes les infos sur la vie étudiante sur etudiant.gouv.fr

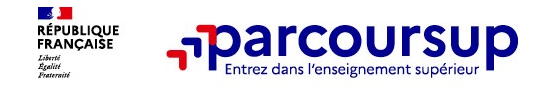

## Des personnes disponibles pour vous accompagner tout au long de la procédure

> L'équipe pédagogique et l'équipe de direction du Lycée, les CPE et Les Psy-EN-Orientation

> Le CIO de Massy: 01.69.53.68.75 (Ouvert aussi pendant les vacances scolaires)

>Le numéro vert : 0 800 400 070 (Numéros spécifiques pour l'Outre-mer sur Parcoursup.fr)

> La messagerie contact depuis le dossier candidat

Les réseaux sociaux pour rester informé :

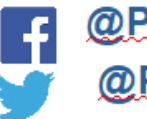

@Parcoursup\_info **@Parcoursupinfo** 

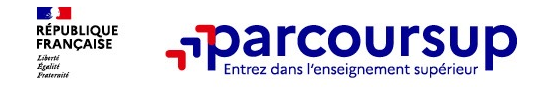

# **Merci de votre attention**

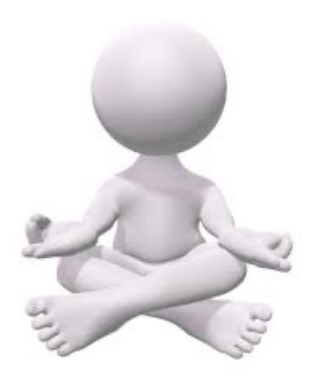